## **pushTAN: Početno postavljanje**

Ne započinjite dolje opisani postupak registracije dok ne primite registracijsko pismo i svoje pristupne podatke za online bankarstvo (početni PIN i ime za prijavu). Ako ste svoj prethodni postupak promijenili u pushTAN, zadržite svoje uobičajene pristupne podatke. U suprotnom ćete poštom primiti zasebno pismo s PIN-om koje sadrži vaše nove pristupne podatke.

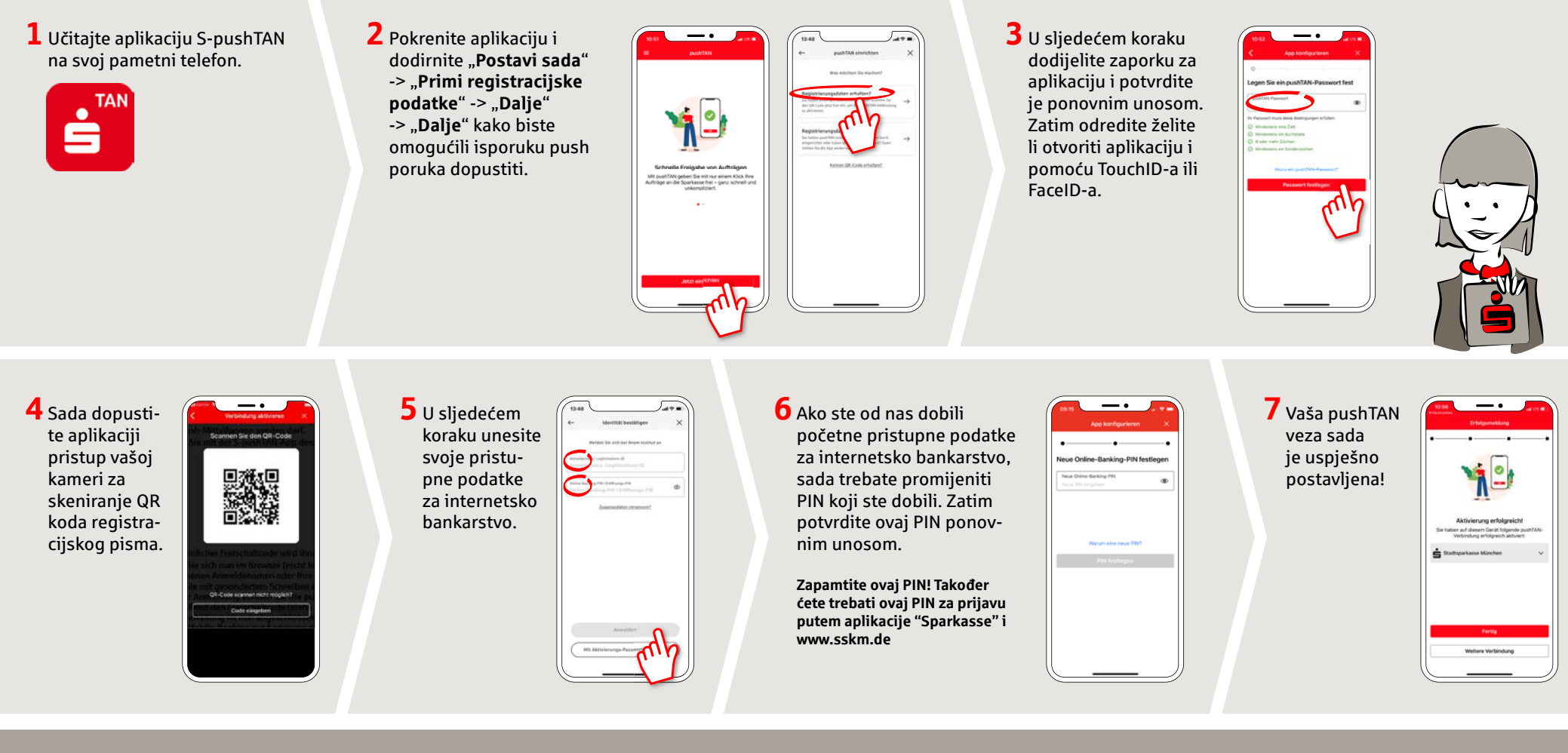

**DO YOU HAVE ANY QUESTIONS ABOUT pushTAN?**

Central service call number: You can contact us under **089 2167-0 Mon – Fri from 8 am – 6 pm**.

Further information and FAQs about pushTAN is available at: **www.sskm.de/pushtan**

## **YOU CAN ALSO CONTACT US AT:**

**Direkt-Beratung** Video and text chat: **www.sskm.de/direktberatung** Available: **Mon – Fri from 8 am – 6 pm**

**Online banking support for private customers** Telephone:**089 2167-58068** Available: **Mon – Fri from 8 am – 8 pm**